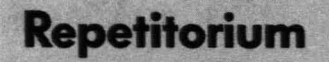

## Projektmanagementsysteme

*Dipl.-Ing. Klaus STADLB4UER*

Zur Unterstützung der Führungsaufgaben in Projekten steht beute eine Vielzahl von EDV-Programmsystemen zur Auswahl. Bei welchen Funktionen ein solches Projektmanagementsystem eingesetzt werden kann und welche Vorteile zur erwarten sind, soll hier kurz dargestellt werden.

### 1. Projektmanagement (PM)

- 1.1 Begriffsbestimmung
- PM ist ein Uberbegriff für alle
- -planenden
- organisierenden
- $-$ überwachenden
- koordinierenden und
- -steuernden

Maßnahmen, die bei der Um- oder Neugestaltung von Systemen erforderlich sind [I]. Dieses Vorhaben (»Projekt«) ist zeitlich begrenzt, einmalig oder als abgeschlosseneTätigkeit repetitiv, umfangreich und komplex und kann verschiedene Stellen bzw. Abteilungen innerhalb und außerhalb der eigenen Organisation betreffen.

PM in der Bedeutung der Führungsfunktion umfaßt das Vorgehen zur Erreichung der Lösung, die dafiir erforderlichen Personen und Mittel, deren Einsatz und Koordinierung.

### 1.2 Aufgaben des PM

Nachfolgend sind einige typische Aufgaben des PM dargestellt (nach [I]). In Klammem stehen beispielhaft mögliche HilfSmittel, auf die später noch Bezug genommen wird [3]: • Projektplanung

- Spezifikation der Projektziele
	- Planung der Phasenergebnisse
- Abgrenzung von Teilaufgaben (Projektstrukturplan)
- Tätigkeitsliste, und deren logische Verknüpfung (Netzplan)
- Bedarfsschätzung und Zuteilung von Ressourcen (Einsatzmittelplan)
- Terminierung (Balkendiagramm)
- Festlegung der Aufbauorganisation
- Aufwandschätzung und Budgetierung
- Planung des Informations- und Dokumentationssystems.
- Projektsteuerung und -kontrolle
- Durchsetzung der Entscheidungen
- Kontrolle der Termine (Termin-Trend-Diagramm)
- Kontrolle des Aufwands (Zeit-Kosten-Fortschrittsdiagramm)
- Projektinformation und -dokumentation (to-do-Listen, Statusberichte)

### 2. Projektmanagementsysteme (PMS)

### 2.1 Einleitung

EDV-gestützte PMS werden in einer Vielzahl und mit einem sehr weiten Leistungsspektrum am Markt angeboten oder oft auch selbst entwickelt. Die jüngeren Systeme, die auf PC's bis hin zu Großrechnern installiert werden können, entsprechen in Leistung und Bedienungskomfort zumeist den hohen Ansprüchen an eine wirkungsvolle, rasche und leicht bedienbare Unterstützung bei der Projektarbeit.

Ein solches PMS kann nun als ein Informationssystem verstanden werden, das besonders bei der Projektplanung, -steuerung und -kontrolle sowie beim Berichtswesen Anwendung finden kann.

PMS werden vor allem in Unternehmungen eingesetzt, die laufend ähnlich strukturierte Projekte bearbeiten oder bei sehr umfangreichen Vorhaben.

#### 2.2 Auswahl eines PMS

Die prinzipielle Eignung eines PMS für die Funktionen des Projektmanagements zeigt die Abbildung 1.

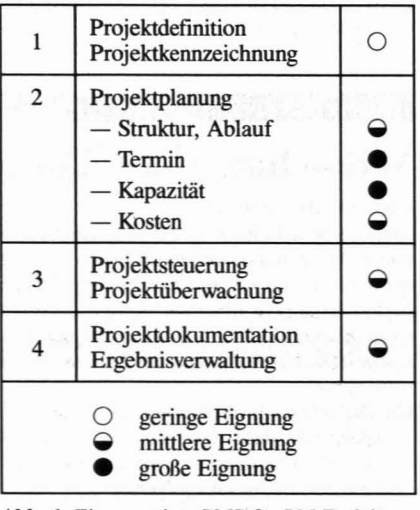

Abb. 1: Eignung eines PMS' für PM-Funktionen (nach [2])

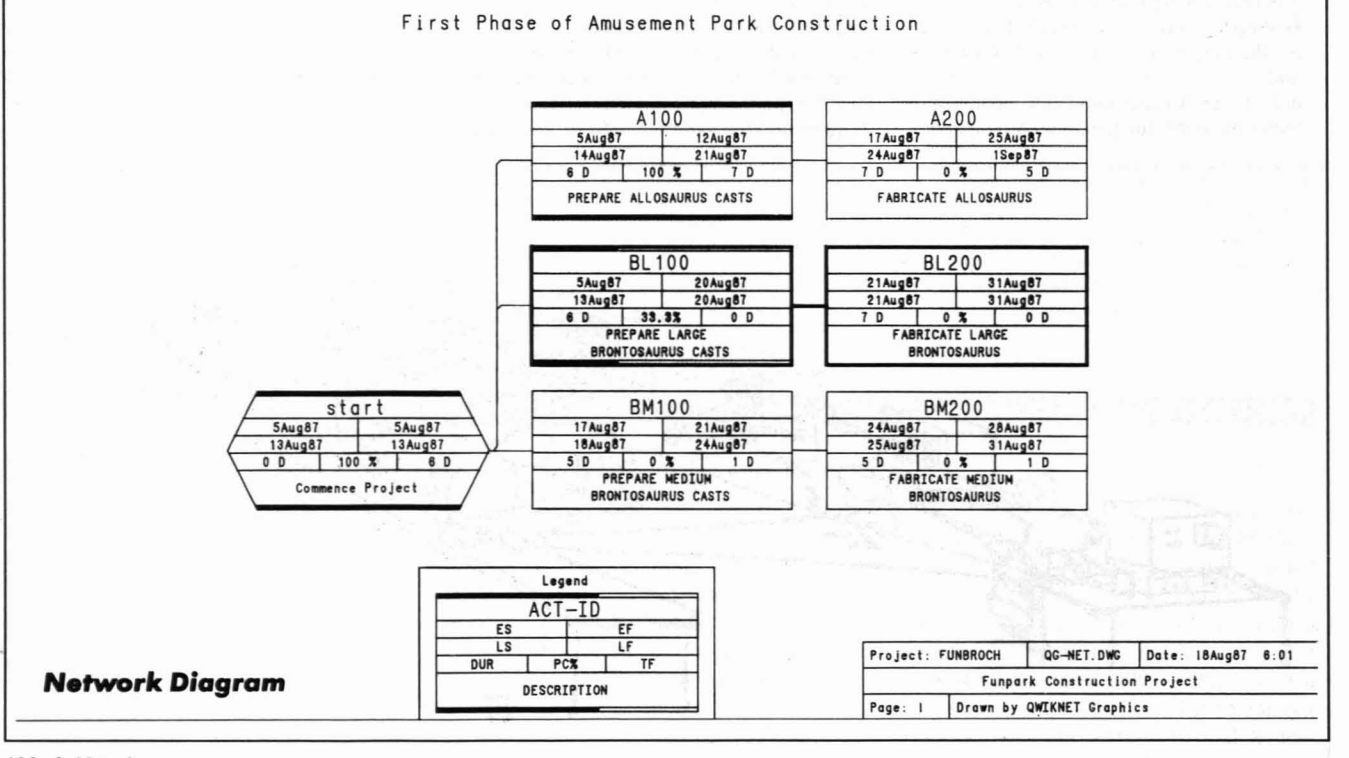

Abb. 2: Netzplan

## **Repetitorium**

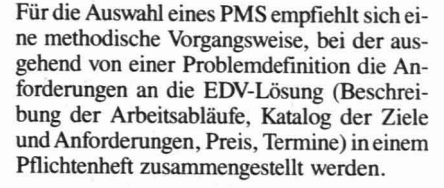

Eine allgemeine Struktur der Bewertungskriterien für die Auswahl ist nachstehend dargestellt (nach [2]):

### ● Funktionale Erfüllung

- Leistungsfähigkeit des Netzplan-Moduls (z.B. max. Anzahl der Tätigkeiten. der Anordnungsbeziehungen, der Ressourcen, zuordenbare Kalender, Anzahl der Projekte, Zahl der gleichzeitig bearbeitbaren Projekte ...)
- Leistungsumfang der
	- Terminplanung (z.B. Anordnungsbeziehungen, Vorwärts- und Rückwärtsrechnung des krit. Weges mit Fixzeiten, frühestem und spätestmöglichem Beginn, untersch. Pufferzeiten ...)
	- · Kapazitätsplanung (Zuordnung von Personen, Anlagen oder Material, Darstellung des Ressourcenbedarfs, Unterdeckungen. Wichtig kann auch noch die gruppenweise Zusammenfassung sein, der Grad der Verfügbarkeit, Berücksichtigung des persönlichen Urlaubs, ...)
	- Kostenplanung (z.B. Zeitpunkt des Entstehens der Kosten, Art der Ko $sten \ldots$
	- · Fortschrittskontrolle: Die Eingabe der aktuellen Daten zur Ermittlung des Projektstandes muß einfach handhabbar sein, Abweichungen vom Soll müssen leicht zu erkennen sein. In Abhängigkeit vom kritischen Weg oder einem Grenzwert an Pufferzeiten gelangt man zu einer frühzeitigen
	- Engpaßerkennung und -darstellung. Eigenständigkeit der Planungsfunktion: Das PMS kann für die Berechnung des Projekts eine zeittreue oder eine kapazitätstreue Berechnung anbieten, eine automatische Kalkulation bei Änderungen im Projekt, Optimierung des Ressourceneinsatzes, automatische Korrekturen bei Überplanung von Ressourcen...
	- Qualität der Ergebnisausgaben: gefordert wird hier eine aussagekräftige und variable Gestaltung der Berichte, Anpaßbarkeit an die betrieblichen Erfordernisse und an die früher erwähnten Aufgaben des PM. Beurteilt wird die Qualität sowohl hinsichtlich der Darstellung am Bildschirm als auch in bezug auf Drucker, Plotter- und Dateiausgaben, wobei hier der Datentransfer über
	- Schittstellen zu anderen Softwarepaketen bedeutsam ist.

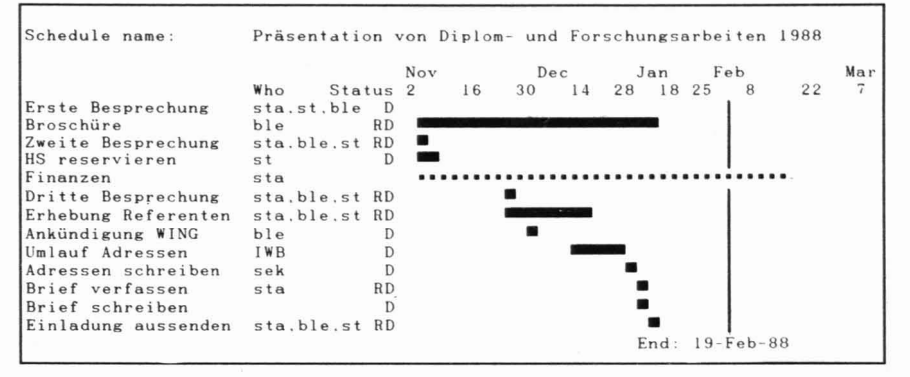

Abb. 3: Balkendiagramm

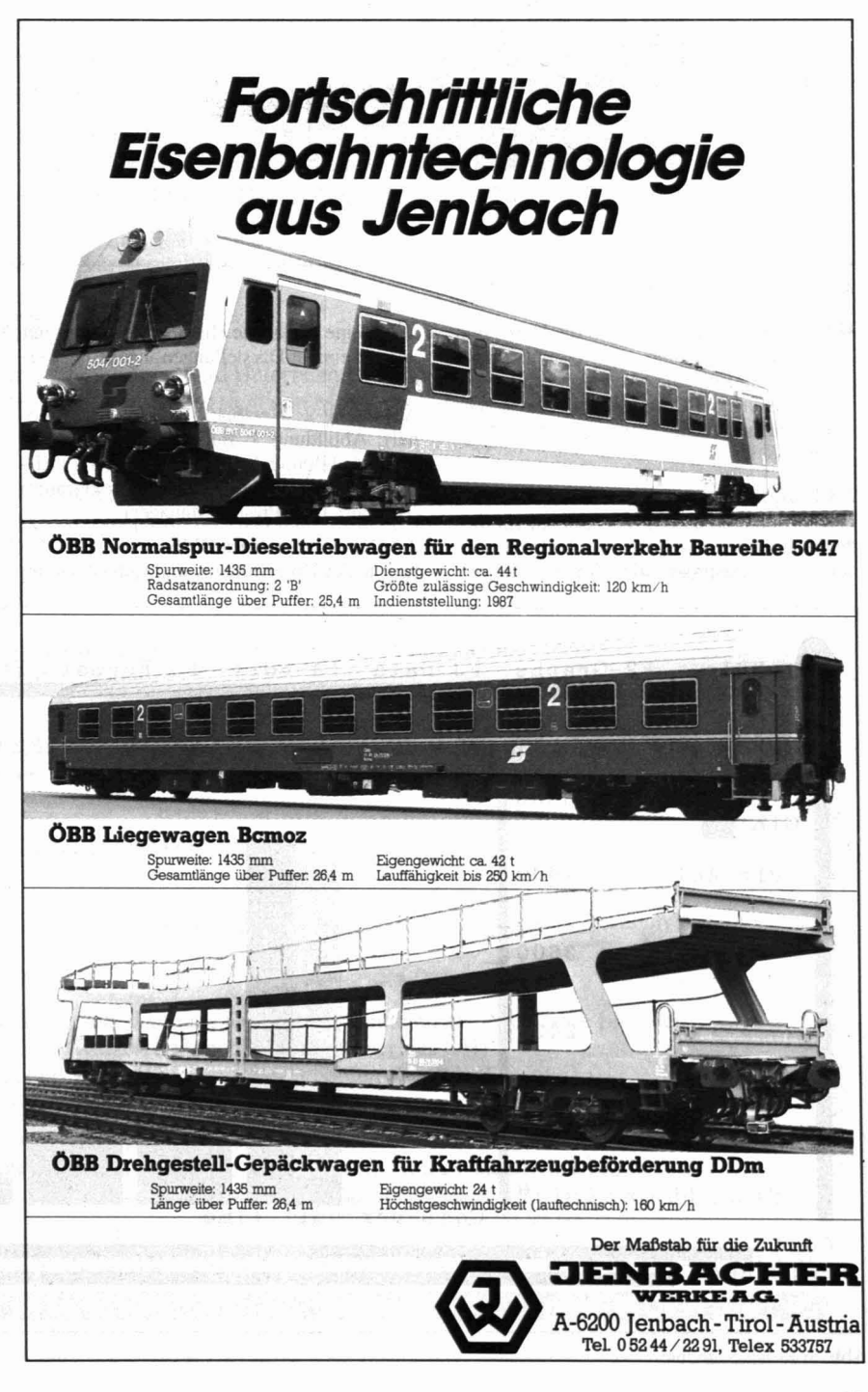

# **Repetitorium**

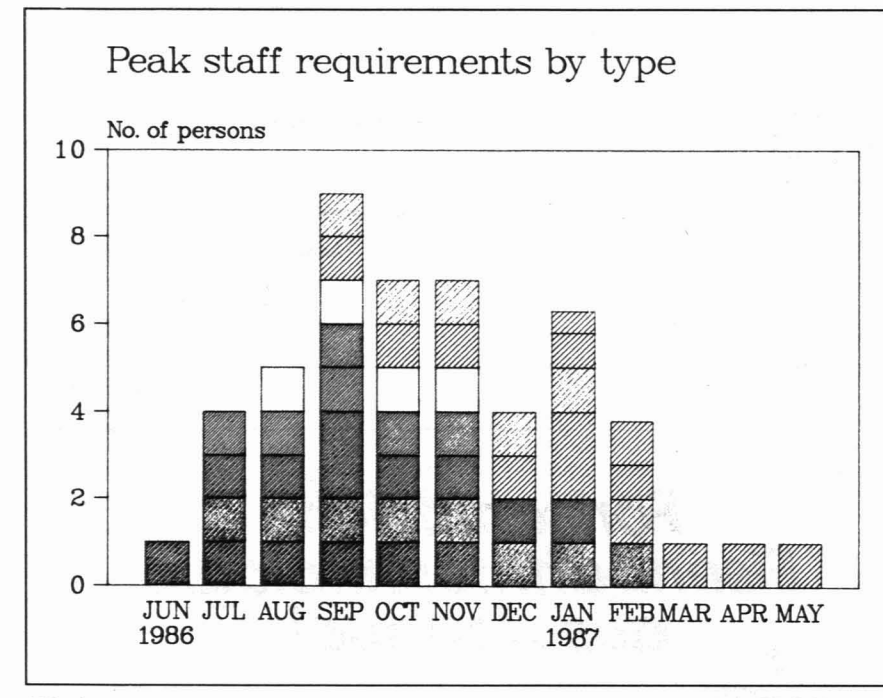

Abb. 4: Einsatzmittelplan

· Weitere Kriterien betreffen die Hard- und Software-Umgebung, das Datenmanagement, den Bedienungskomfort mit Benutzerführung und Dokumentation bis hin zur Beschaffung (Unterstützung, Preis, Nut $zen)$ .

### 2.3 Einsatz des PMS

Die Anwendung eines PMS verlangt ein methodisch sauberes Vorgehen bei der Projektarbeit, ist bei entsprechender Kenntnis des Systems eine wirksame Hilfe und kann hier nur anhand einiger Darstellungen angedeutet werden:

Abbildung 2: Netzplan (Quiknet Professional); Abbildung 3: Balkendiagramm (Time line); Abbildung 4: Einsatzmittelplan (TEL-LAPLAN); Abbildung 5: Kostendiagramm (Harvard Total Projekt Manager)

### 2.4 Der Nutzen eines PMS

liegt in der Unterstützung und Entlastung bei

»täglichen« Routinearbeiten des Projektmanagements:

- Termin-, Kapazitäts- und Kostenverfolgung einfach, ohne großen Aufwand.
- Datenerfassung (Eine interaktive Dateneingabe bei der Projektplanung könnte beispielsweise in der Projektstruktur, im Balkendiagramm, Netzplan oder in einer Tabelle erfolgen, wobei der Eingabekomfort der einzelnen PMS stark unterschiedlich ist).
- Darstellung der Änderungen im Projektablauf, Soll-Ist-Vergleich, Warnungen.
- Berichterstattung einfacher rascher (Fortschritt, Dokumentation, Ergebnisse)

Vorteile bringt ein EDV-gestütztes PMS in allen diesen Fällen durch

- höhere Geschwindigkeit (bei Aktualisierung, Reaktionsmöglichkeiten und Simulation)
- höhere Genauigkeit
- höhere Transparenz
- raschere Information
- Senkung der Kapitalbindung durch optimalen Ressourceneinsatz.

### Literatur:

- [1] HABERFELLNER, STADLBAUER: Systems Engineering, Projekt-Management, Seminarunterlagen, 1987
- [2] WULFFSEN, H.: PMS in der Praxis, CW 14.11.86ff
- [3] MAUDAUSS, Bernd J.: Projektmanagement, Stuttgart 1984.

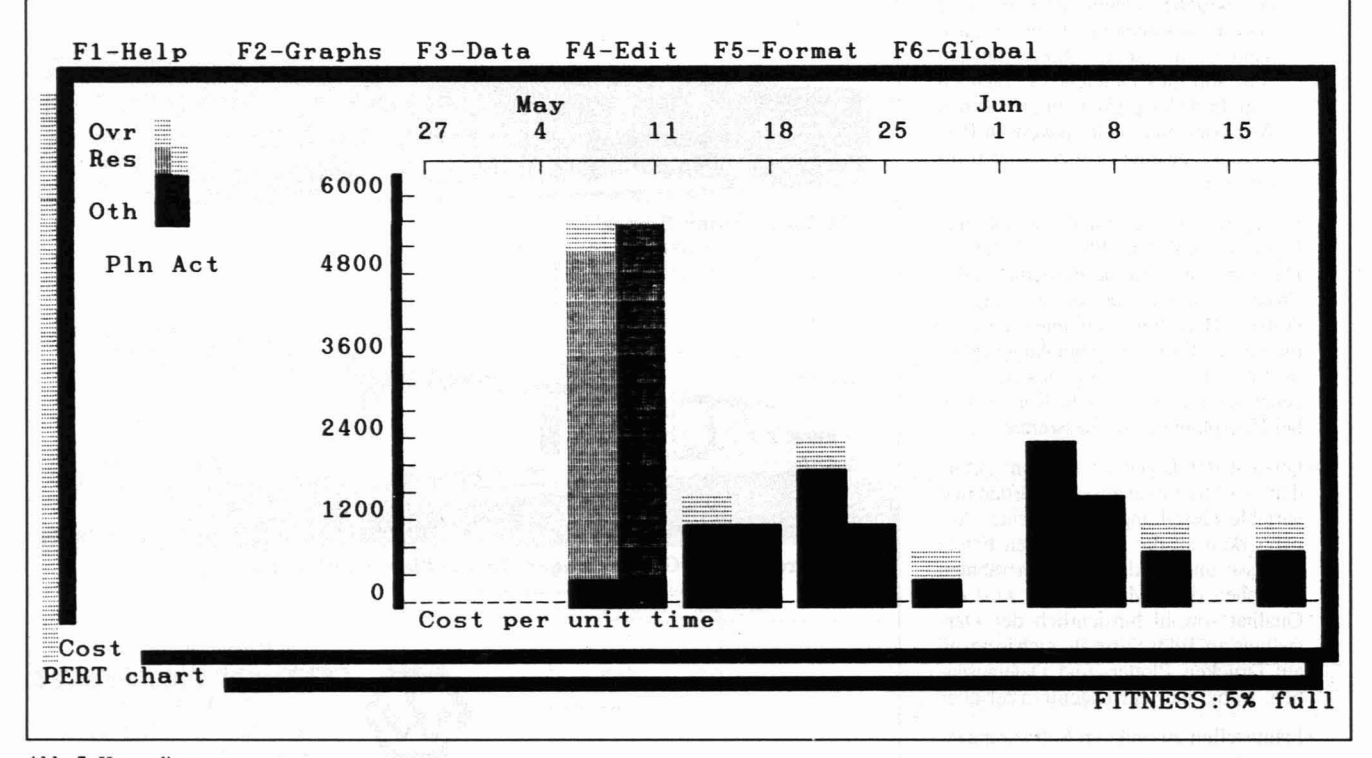

Abb. 5: Kostendiagramm